## COP 3330: Object-Oriented Programming Summer 2011

## In Class Practice #2

Instructor : Dr. Mark Llewellyn markl@cs.ucf.edu HEC 236, 407-823-2790 http://www.cs.ucf.edu/courses/cop3330/sum2011

Department of Electrical Engineering and Computer Science Computer Science Division University of Central Florida

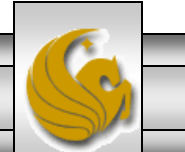

*COP 3330: In Class Practice #2 Page 1 © Dr. Mark Llewellyn*

## In Class Practice #2

• Let's convert the UML class diagram shown below into an implemented Java class and use that class to illustrate the differences between class variables/methods and instance variables/methods.

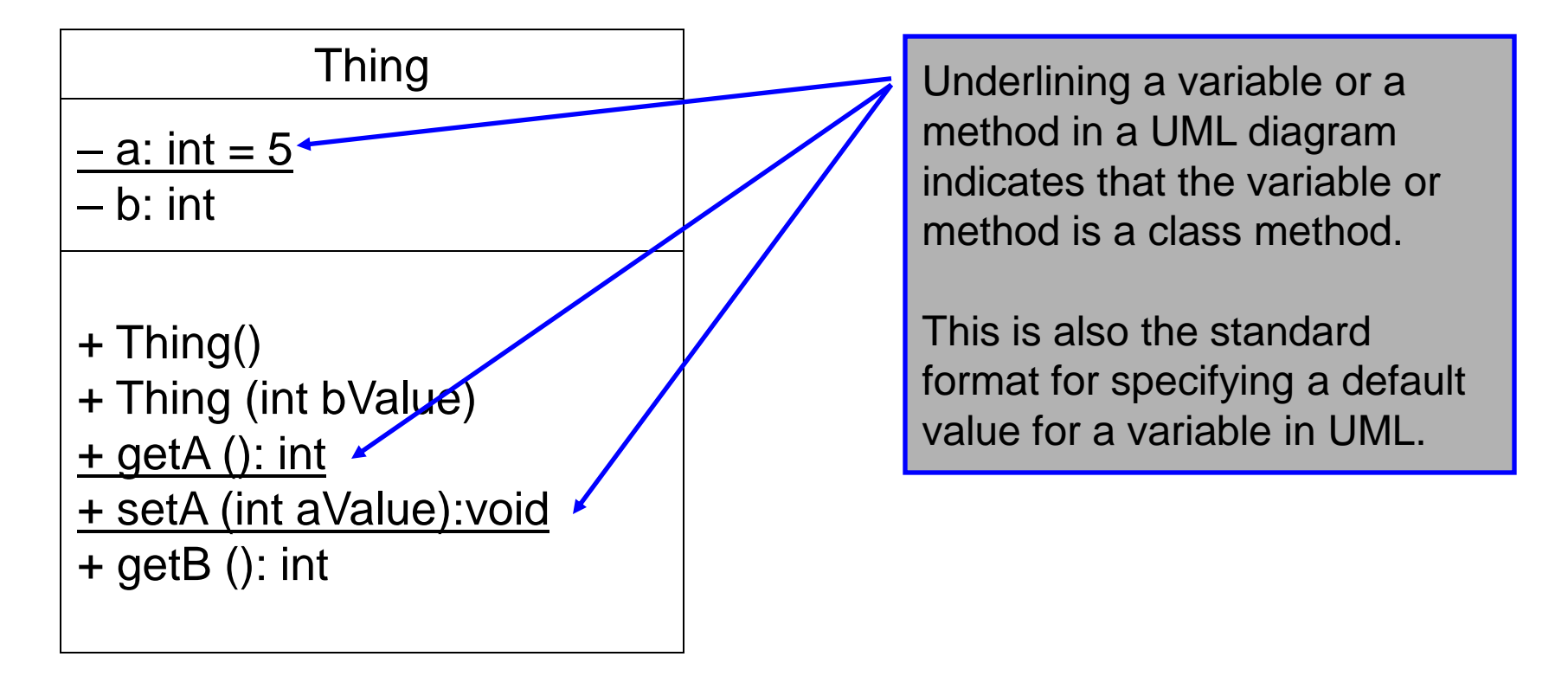

*COP 3330: In Class Practice #2 Page 2 © Dr. Mark Llewellyn*

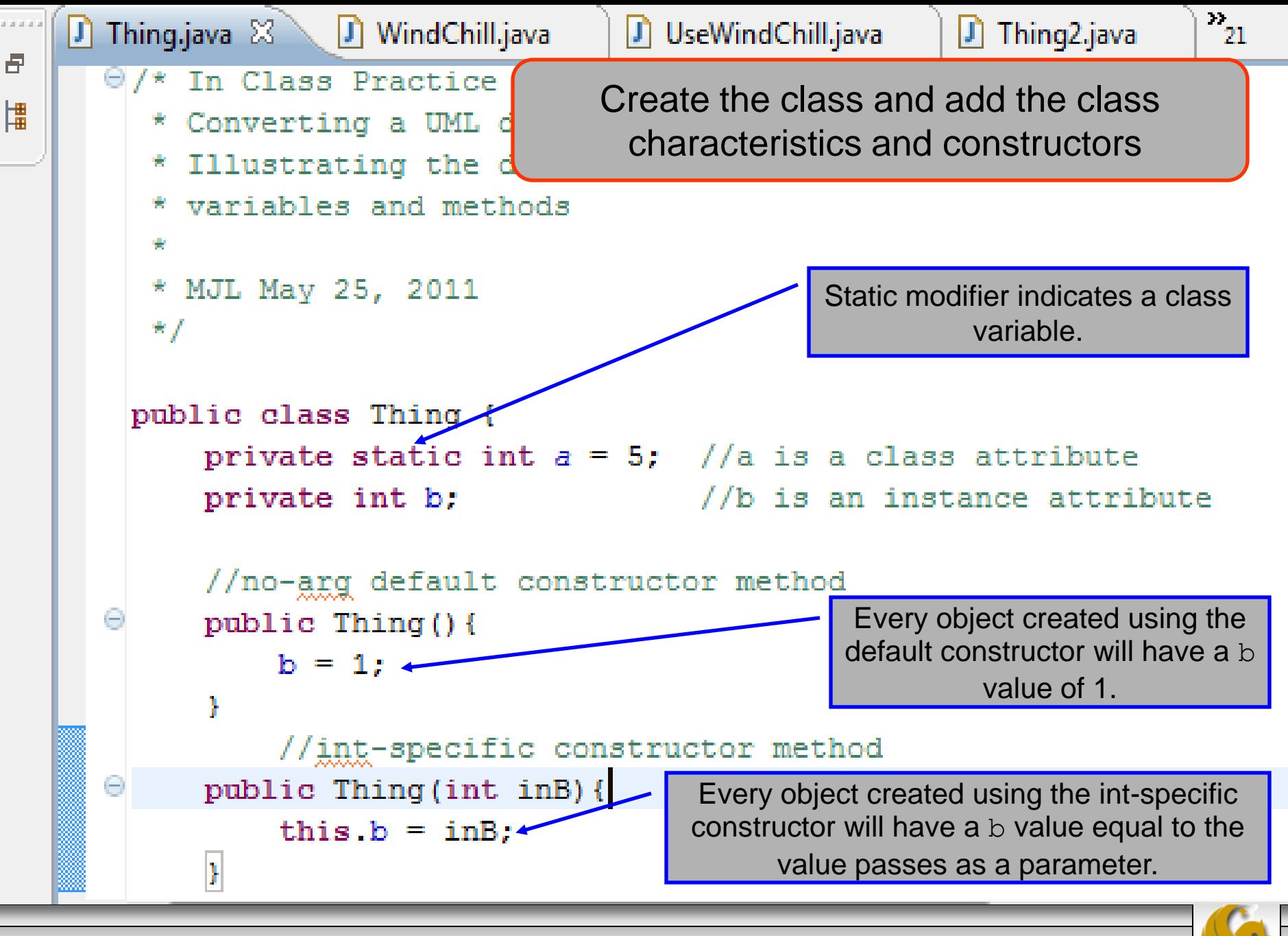

*COP 3330: In Class Practice #2 Page 3 © Dr. Mark Llewellyn*

## Java - In Class Practice #2/src/Thing.java - Eclipse

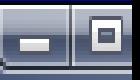

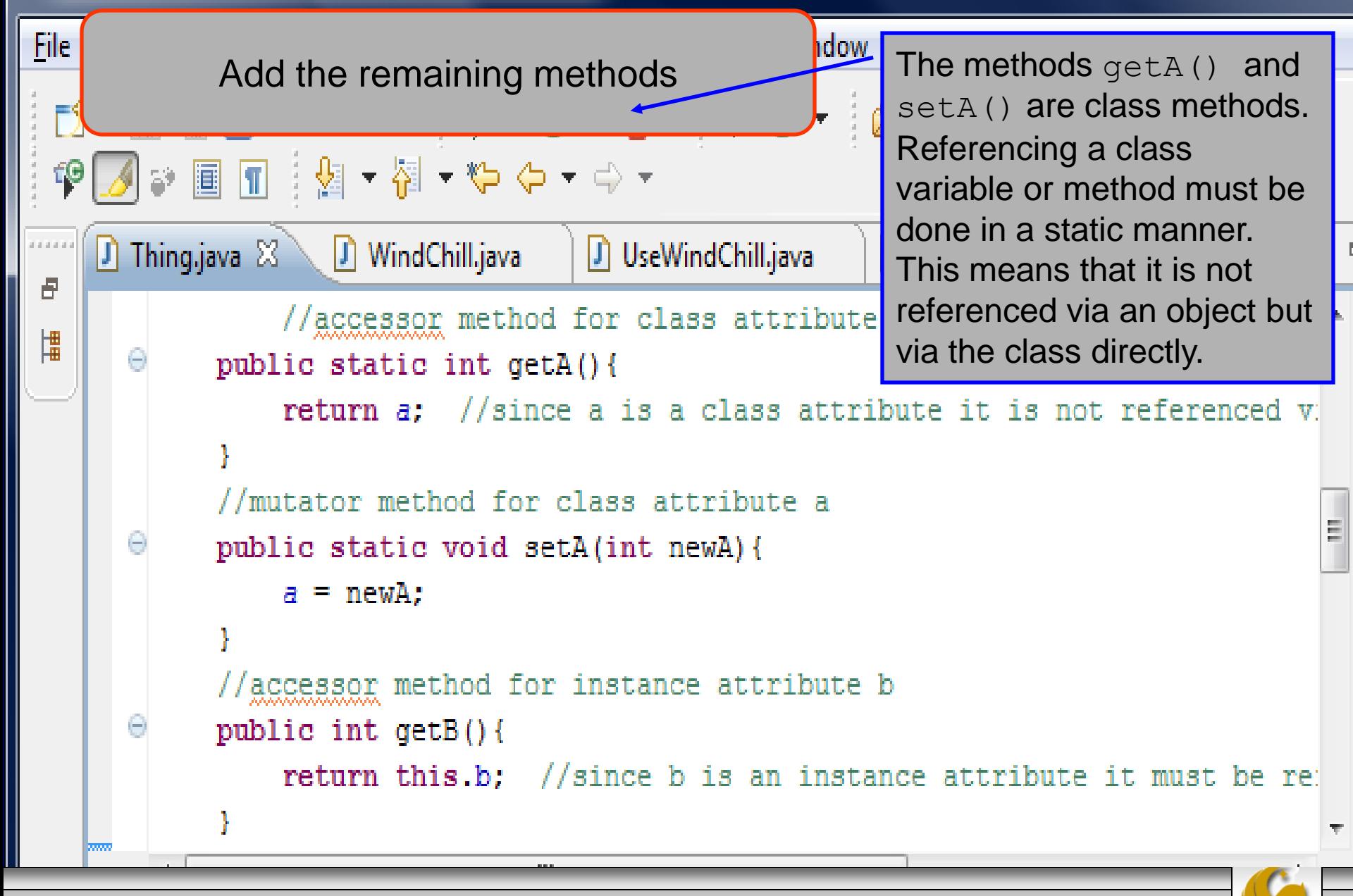

*COP 3330: In Class Practice #2 Page 4 © Dr. Mark Llewellyn*

//begin main method public static void main (String[] args) { System out format ("1 - The value of class attribute a is  $d''$ , Thing a); System.out.format(" - Note that no objects have yet been created. $\ln$ "); Thing object1 = new Thing(2); //create instance named object1 System.out.format("2 - Object 1 has values of:  $a = *d$  and  $b = *d\n$ ", Thing.getA(), object1.getB()); System.out.format("3 - The value of class attribute a is  $d\ln\pi$ , Thing.a); Thing object2 = new Thing(12); //create instance named object2 System.out.format("4 - Object 1 has values of:  $a = *d$  and  $b = *d\n$ ", Thing.getA(), object1.getB()); System.out.format("5 - Object 2 has values of:  $a = *d$  and  $b = *d\n$ , Thing.getA(), object2.getB()); System.out.format("6 - The value of class attribute a is  $d\n\ln^n$ , Thing.a); Thing.setA(4); //change value of class attribute a System.out.format("7 - The value of class attribute a is  $d\$ n", Thing.a); System.out.format("8 - Object 1 has values of: a = %d and b = %d\n", Thing.getA(), object1.getB()); System.out.format("9 - Object 2 has values of:  $a = \d a d b = \d n \n$ , Thing.getA(), object2.getB()); Thing object3 = new Thing(); //create default instance named object3 System.out.format("10 - Object 1 has values of:  $a = *d$  and  $b = *d\n$ ", Thing.getA(), object1.getB()); System.out.format("11 - Object 2 has values of:  $a = *d$  and  $b = *d\n$ ", Thing.getA(), object2.getB()); System.out.format("12 - Object 3 has values of:  $a = \nabla b = \dpartial^m$ , Thing.getA(), object3.getB()); System.out.format("13 - The value of class attribute a is  $d\ln\pi$ , Thing.a); Thing object4 = new Thing(); //create default instance named object3 System.out.format("14 - Object 1 has values of:  $a = *d$  and  $b = *d\n$ ", Thing.getA(), object1.getB()); System.out.format("15 - Object 2 has values of:  $a = *d$  and  $b = *d\n$ ", Thing.getA(), object2.getB()); System.out.format("16 - Object 3 has values of:  $a = *d$  and  $b = *d\n$ ", Thing.getA(), object3.getB()); System.out.format("17 - Object 4 has values of:  $a = *d$  and  $b = *d\sqrt{n}$ , Thing.getA(), object4.getB()); System.out.format("18 - The value of class attribute a is  $d\$ n", Thing.a); }//end main method }//end class Thing

*COP 3330: In Class Practice #2 Page 5 © Dr. Mark Llewellyn*

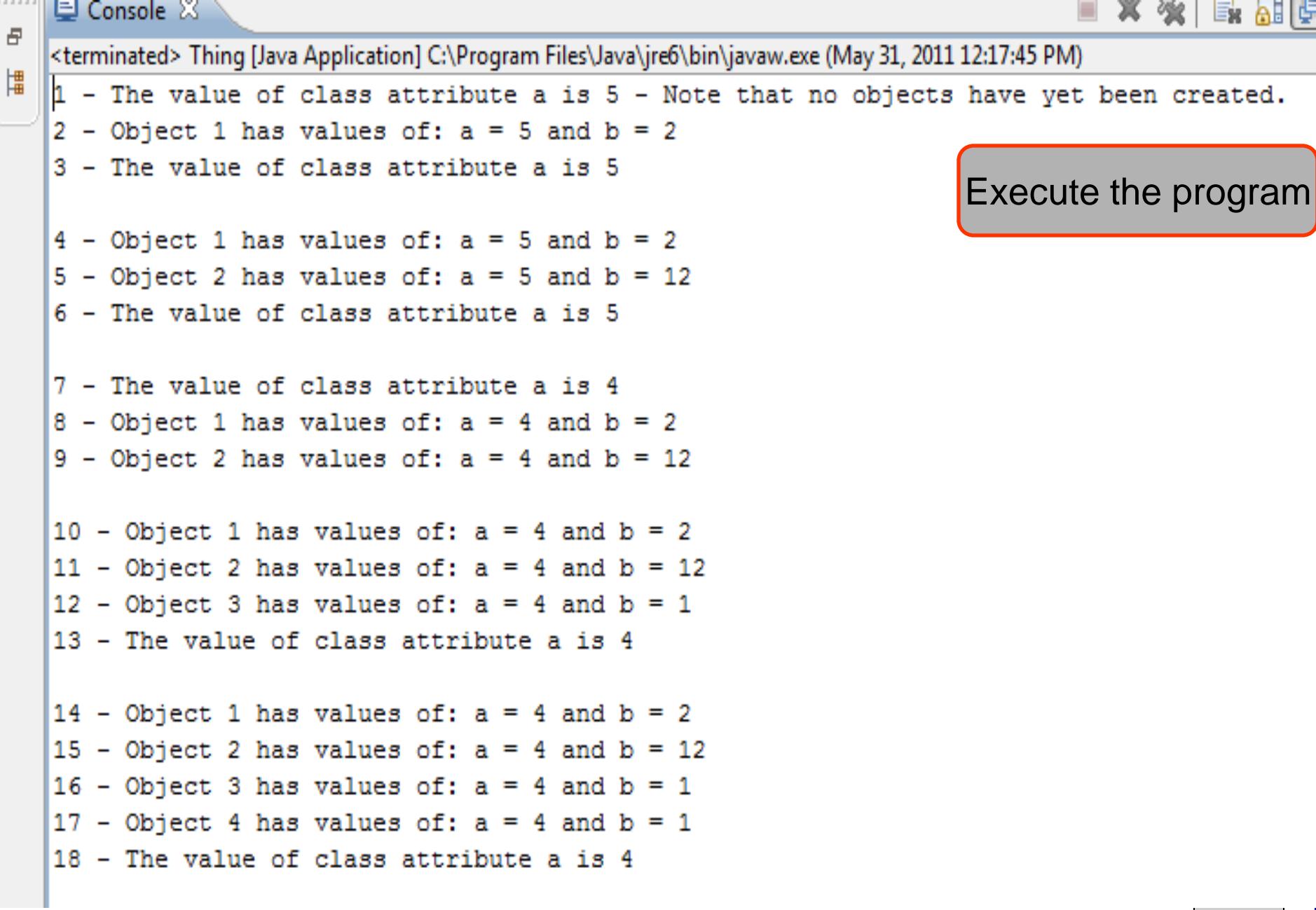

*COP 3330: In Class Practice #2 Page 6 © Dr. Mark Llewellyn*

public static void main (String[] args) { System.out.format("1 - The value of class attribute a is %d", Thing.a); System.out.format(" - Note that no objects have yet been created.\n"); Thing object1 = new Thing(2); //create instance named object1 System.out.format("2 - Object 1 has values of: a = \% and b = \&d\n", Thing.getA(), object1.getB()); System.out.format("3 - The value of class attribute Thing object2 = new Thing(12); //c System.out.format("4 - Object 1 ha Output Line 1:  $:EB()$  ) ; System.out.format("5 - Object 2 ha  $:EB()$  ) ; System.out.format(" $6$  - The value of The variable a is a class variable. Any Thing.setA(4); //change value of c System.out.format("7 - The value of reference to it must be a static reference via  $System.out.format("8 - Object 1 ha]$  the class and not via an instance of the class.  $:EB()$  ) ; System.out.format("9 - Object 2 ha  $qetB()$ ; Thing object3 = new Thing(); //create detaunt instance named objects System.out.format("10 - Object 1 has values of:  $a = *d$  and  $b = *d\sqrt{n}$ , Thing.getA(), object1.getB()); System.out.format("11 - Object 2 has values of:  $a = \d a$  and  $b = \d a \n \d n$ ", Thing.getA(), object2.getB()); System.out.format("12 - Object 3 has values of:  $a = \nabla a$  and  $b = \nabla a \cdot n$ ", Thing.getA(), object3.getB()); System.out.format("13 - The value of class attribute a is  $d\ln\pi$ , Thing.a); Thing object4 = new Thing(); //create default instance named object3 System.out.format("14 - Object 1 has values of:  $a = \nabla a$  and  $b = \nabla a \cdot n$ ", Thing.getA(), object1.getB()); System.out.format("15 - Object 2 has values of:  $a = *d$  and  $b = *d\$ n", Thing.getA(), object2.getB()); System.out.format("16 - Object 3 has values of: a = \%d and b = \&d\n". Thing.getA(), object3.getB()); System.out.format("17 - Object 4 has values of:  $a = \d a$  and  $b = \d a \n \d n$ ", Thing.getA(), object4.getB()); System.out.format("18 - The value of class attribute a is  $d\$ n", Thing.a); }//end main method }//end class Thing

*COP 3330: In Class Practice #2 Page 7 © Dr. Mark Llewellyn*

 $\Box$  Thing2.java

public static void main (String[] args) { System.out.format("1 - The value of class attribute a is %d", Thing.a); System.out.format(" - Note that no objects have yet been created. $\ln$ "); Thing object1 = new Thing(2); //create instance named object1 System.out.format("2\ Object 1 has values of: a = \%d and b = \d\n", Thing.getA(), object1.getB()); System.out.format("3 - The value of class attribute a is  $d\ln n$ , Thing.a); Thing object2 = new Thing(12); //create instance named object2 System.out.format("4 - Object 1 has values of:  $a = \frac{2}{3}d$  and  $b = \frac{2}{3}d\pi$ ". Thing.getA(). object1.getB()); System.out.format("5 - Object  $ct2.getB()$ ; Creating an instance of the class System.out.format("6 - The va Thing.setA(4); //change value System. out. format ("7 - The valled This line calls the constructor method of the System.out.format("8 - Object  $ct1.getB()$ ; Thing class to create an instance of the System.out.format("9 - Object  $\text{ject2.getB}()$ ; class named  $object1$ . When  $object1$  is Thing object3 = new Thing(); System.out.format("10 - Objed created it's b value is set to 2.  $ect1.getB())$ ; System.out.format("11 - Objed.  $\frac{1}{2}$ ect2.qetB()); System.out.format("12 - Object 3 has values of:  $a = \d$  and  $b = \d$ \n", Thing.getA(), object3.getB()); System.out.format("13 - The value of class attribute a is  $d\ln\pi$ , Thing.a); Thing object4 = new Thing(); //create default instance named object3 System.out.format("14 - Object 1 has values of:  $a = \nabla a$  and  $b = \nabla a \cdot n$ ", Thing.getA(), object1.getB()); System.out.format("15 - Object 2 has values of:  $a = *d$  and  $b = *d\$ n", Thing.getA(), object2.getB()); System.out.format("16 - Object 3 has values of:  $a = *d$  and  $b = *d\$ n". Thing.getA(), object3.getB()); System.out.format("17 - Object 4 has values of:  $a = *d$  and  $b = *d\sqrt{n}$ , Thing.getA(), object4.getB()); System.out.format("18 - The value of class attribute a is  $d\$ n", Thing.a); }//end main method }//end class Thing

*COP 3330: In Class Practice #2 Page 8 © Dr. Mark Llewellyn*

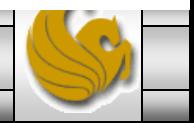

 $\Box$  Thing2.java

public static void main (String[] args) { System.out.format("1 - The value of class attribute a is %d", Thing.a); System.out.format(" - Note that no objects have yet been created. $\ln$ "); Thing object1 = new Thing(2); //create instance named object1 System.out.format("2 - Object 1 has values of:  $a = *d$  and  $b = *d\n$ ", Thing.getA(), object1.getB()); System.out.format("3  $\lambda$  The value of class attribute a is  $d\ln\pi$ , Thing.a); Thing object2 = new Thing(12); //create instance named object2 System.out.format("4 - Object 1 has values of: a = \%d and b = \d\n", Thing.getA(), object1.getB()); System.out.format("5 - Object 2 has values of: a = \\$d and b = \\$d\n", Thing.getA(), object2.getB()); System.out.format("6 - The  $\mathbf{d}$ Thing.setA(4); //change value Output Line #2 System.out.format("7 - The va System.out.format("8 - Object  $ct1.getB()$ ; This line has object1 invoke both the static System.out.format("9 - Object  $\text{ject2.getB}()$ ; getA() and instance getB() methods to Thing object3 = new Thing(); System.out.format("10 - Objed return the current values of these two  $ect1.getB()$ ; System.out.format("11 - Objed  $ect2.getB()$ ; characteristics. ( $a = 5$  and  $b = 2$ ) System.out.format("12 - Objec  $ect3.getB()$ ; System.out.format("13 - The value of class attribute a is  $d\ln\pi$ , Thing.a); Thing object4 = new Thing(); //create default instance named object3 System.out.format("14 - Object 1 has values of:  $a = \nabla a$  and  $b = \nabla a \cdot n$ ", Thing.getA(), object1.getB()); System.out.format("15 - Object 2 has values of:  $a = *d$  and  $b = *d\$ n", Thing.getA(), object2.getB()); System.out.format("16 - Object 3 has values of:  $a = *d$  and  $b = *d\$ n". Thing.getA(), object3.getB()); System.out.format("17 - Object 4 has values of:  $a = \d a$  and  $b = \d a \n \d n$ ", Thing.getA(), object4.getB()); System.out.format("18 - The value of class attribute a is  $d\$ n", Thing.a); }//end main method }//end class Thing

*COP 3330: In Class Practice #2 Page 9 © Dr. Mark Llewellyn*

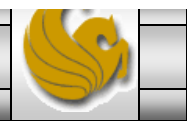

 $\Box$  Thing2.java

public static void main (String[] args) { System.out.format("1 - The value of class attribute a is %d", Thing.a); System.out.format(" - Note that no objects have yet been created. $\ln$ "); Thing object1 = new Thing(2); //create instance named object1 System.out.format("2 - Object 1 has values of:  $a = *d$  and  $b = *d\n$ ", Thing.getA(), object1.getB()); System.out.format("3 - The value of class attribute a is  $d\ln\pi$ , Thing.a); Thing object2 = new Thing(12); //create instance named object2 System.out.format("4 - object 1 has values of: a = \%d and b = \d\n", Thing.getA(), object1.getB()); System.out.format("5 - Object 2 has values of: a = \%d and b = \d\n", Thing.getA(), object2.getB()); System.out.format("6 - The value of class attribute a is  $d\n\ln^n$ , Thing.a); Thing.setA(4); //change value of class attribute a System.out.format("7 - The value System.out.format("8 - Object  $1.getB()$ ; Output Line #3 System.out.format("9 - Object 2  $ct2.getB()$ ; Thing object3 = new Thing(); // System.out.format("10 - Object  $\vert$ t1.getB()); Like line #1, this line simply prints the current System.out.format("11 - Object  $t2.getB()$ ; value of the class variable a which is still 5.System.out.format("12 - Object  $t3.getB()$ ; System.out.format("13 - The val Thing object4 = new Thing(); // System.out.format("14 - Object 1 has values of:  $a = \n{d}$  and  $b = \n{d}{n}$ ", Thing.getA(), object1.getB()); System.out.format("15 - Object 2 has values of:  $a = *d$  and  $b = *d\$ n", Thing.getA(), object2.getB()); System.out.format("16 - Object 3 has values of: a = %d and b = %d\n", Thing.getA(), object3.getB()); System.out.format("17 - Object 4 has values of:  $a = \d a$  and  $b = \d a \n \d n$ ", Thing.getA(), object4.getB()); System.out.format("18 - The value of class attribute a is  $d\$ n", Thing.a); }//end main method }//end class Thing

*COP 3330: In Class Practice #2 Page 10 © Dr. Mark Llewellyn*

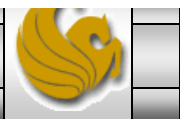

va

 $\Box$  Thing2.java

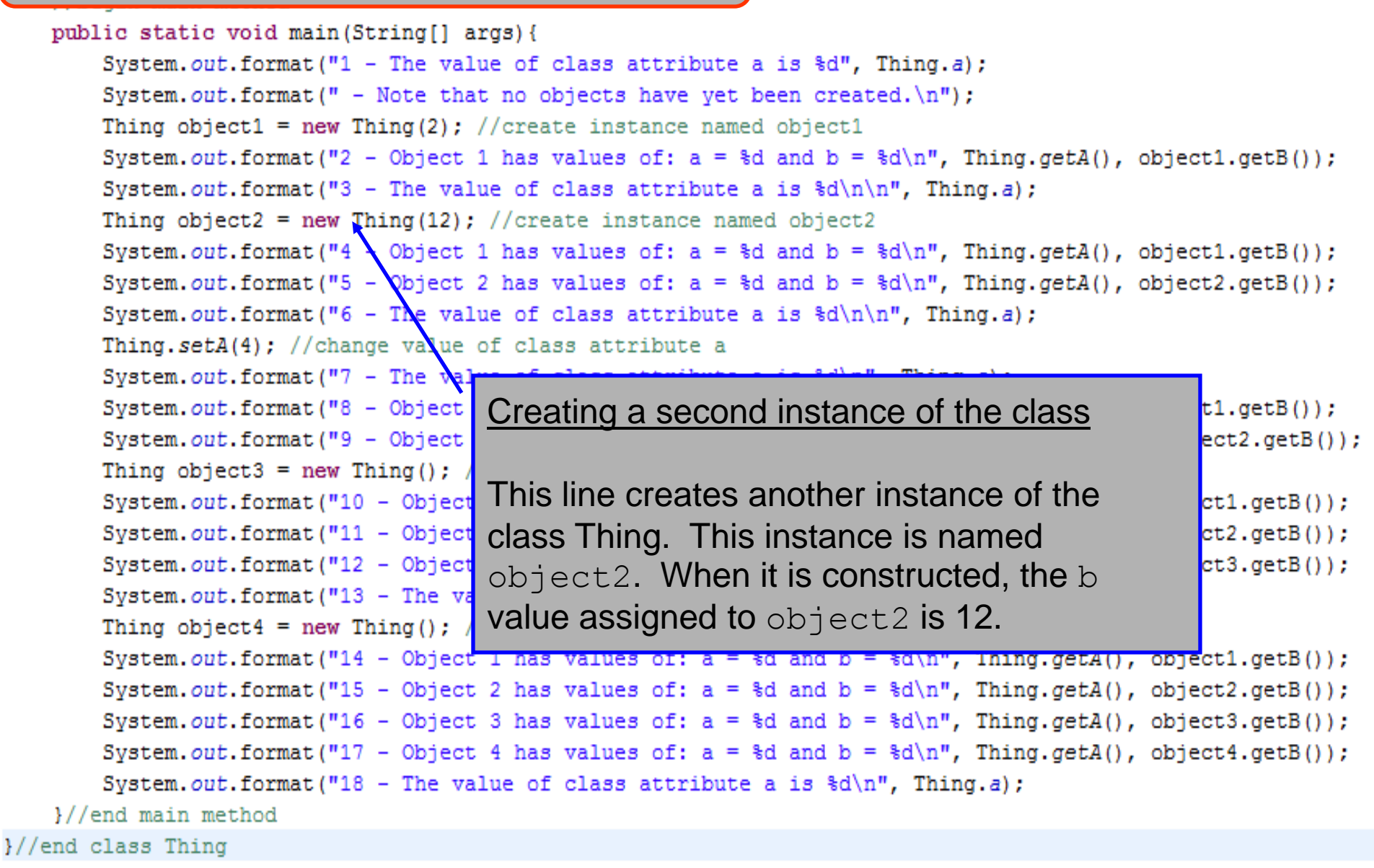

*COP 3330: In Class Practice #2 Page 11 © Dr. Mark Llewellyn*

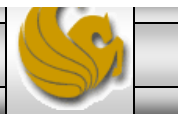

 $\Box$  Thing2.java

public static void main (String[] args) { System.out.format("1 - The value of class attribute a is %d", Thing.a); System.out.format(" - Note that no objects have yet been created. $\ln$ "); Thing object1 = new Thing(2); //create instance named object1 System.out.format("2 - Object 1 has values of:  $a = *d$  and  $b = *d\n$ ", Thing.getA(), object1.getB()); System.out.format("3 - The value of class attribute a is  $d\ln\pi$ , Thing.a); Thing object2 = new Thing(12); //create instance named object2 System.out.format("4 - Object 1 has values of:  $a = \d$  and  $b = \d n$ ", Thing.getA(), object1.getB()); System.out.format("5 \ Object 2 has values of: a = \ \d and b = \ \d \n", Thing.getA(), object2.getB()); System.out.format("6 - The value of class attribute a is  $d\ln\pi$ , Thing.a); Thing.  $setA(4)$ ; //change value of class attribute a System.out.format("7 - The value of class attribute a is  $d\n\in$ , Thing.a); System.out.format("8 - Object 1 has values of: a = \%d and b = \d\n", Thing.getA(), object1.getB()); System.out.format("9 - Object  $ct2.getB()$ ; **Output Line #4** Thing object3 = new Thing(); / System.out.format("10 - Object  $t1.getB()$ ; System.out.format("11 - Object  $t2.getB()$ ; This line has  $\circ$ bject1 invoke both the System.out.format("12 - Object  $t3.getB()$ ;  $qeta()$  and  $qeta()$  methods to return the System.out.format("13 - The val current values of these two characteristics. (a Thing object4 = new Thing(); // System.out.format("14 - Object  $t1.getB()$ ;  $= 5$  and  $b = 2$ ) System.out.format("15 - Object  $t2.\texttt{getB}()$ ; System.out.format("16 - Object 3 has values of:  $a = *d$  and  $b = *d\$ n". Thing.getA(), object3.getB()); System.out.format("17 - Object 4 has values of:  $a = \d a$  and  $b = \d a \n \d n$ ", Thing.getA(), object4.getB()); System.out.format("18 - The value of class attribute a is  $d\$ n", Thing.a); }//end main method }//end class Thing

*COP 3330: In Class Practice #2 Page 12 © Dr. Mark Llewellyn*

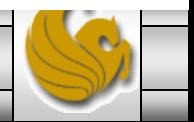

va

 $J$  Thing 2.java

public static void main (String[] args) { System.out.format("1 - The value of class attribute a is %d", Thing.a); System.out.format(" - Note that no objects have yet been created. $\ln$ "); Thing object1 = new Thing(2); //create instance named object1 System.out.format("2 - Object 1 has values of:  $a = *d$  and  $b = *d\n$ ", Thing.getA(), object1.getB()); System.out.format("3 - The value of class attribute a is  $d\ln\pi$ , Thing.a); Thing object2 = new Thing(12); //create instance named object2 System.out.format("4 - Object 1 has values of:  $a = \d a$  and  $b = \d a \n$ ", Thing.getA(), object1.getB()); System.out.format("5 - Object 2 has values of:  $a = *d$  and  $b = *d\n$ ", Thing.getA(), object2.getB()); System.out.format("6  $\lambda$ The value of class attribute a is  $d\ln\pi$ , Thing.a); Thing.setA(4); //change  $v$  lue of class attribute a System.out.format("7 - The value of class attribute a is  $d\n\in$ , Thing.a); System.out.format("8 - Object  $N_{\text{aa}}$  values <u> ≪e</u>tB()): System.out.format("9 - Object 2 ha Output Line #5  $qetB()$ ; Thing object3 = new Thing(); //cre System.out.format("10 - Object 1 h  $letB()$  ) ; System.out.format("11 - Object 2 h This line has  $object2$  invoke both the  $letB()$ ; System.out.format("12 - Object 3 h  $qeta()$  and  $qeta()$  methods to return the  $letB()$ ; System.out.format("13 - The value current values of these two characteristics. (a Thing object4 = new Thing();  $//$ cre.  $= 5$  and  $b = 12$ System.out.format("14 - Object 1 h  $letB()$ ; System.out.format("15 - Object 2 has varially one are surance of surany iningegetary, objects.getB()); System.out.format("16 - Object 3 has values of:  $a = \n{d}$  and  $b = \n{d}{n}$ , Thing.getA(), object3.getB()); System.out.format("17 - Object 4 has values of:  $a = \d a$  and  $b = \d a \n \d n$ ", Thing.getA(), object4.getB()); System.out.format("18 - The value of class attribute a is  $d\$ n", Thing.a); }//end main method }//end class Thing

*COP 3330: In Class Practice #2 Page 13 © Dr. Mark Llewellyn*

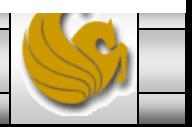

va

 $\Box$  Thing2.java

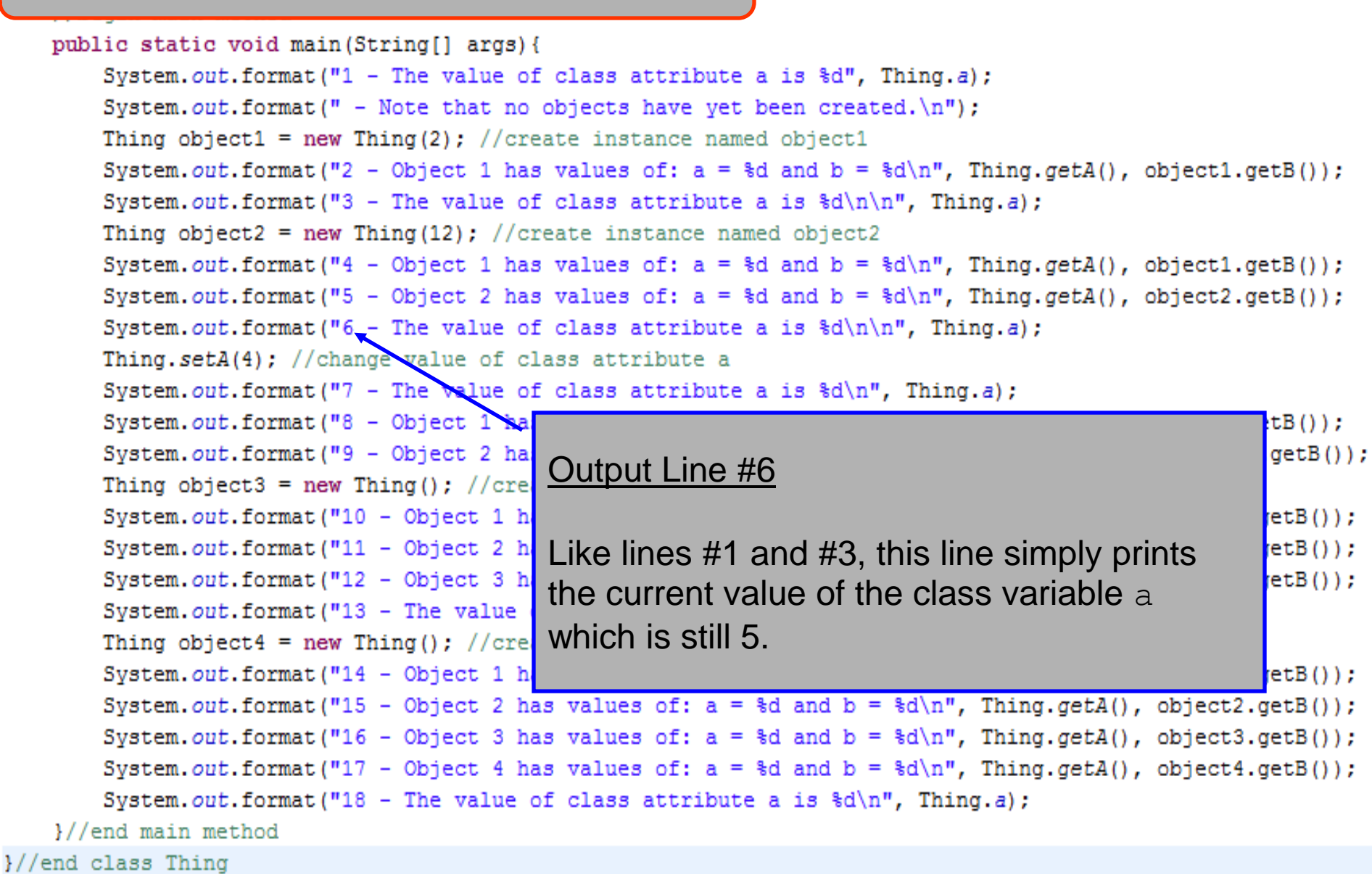

*COP 3330: In Class Practice #2 Page 14 © Dr. Mark Llewellyn*

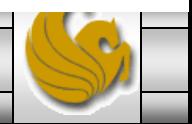

va

 $v_{19}$ 

 $\Box$  Thing2.java

public static void main (String[] args) { System.out.format("1 - The value of class attribute a is %d", Thing.a); System.out.format(" - Note that no objects have yet been created. $\ln$ "); Thing object1 = new Thing(2); //create instance named object1 System.out.format("2 - Object 1 has values of: a = %d and b = %d\n", Thing.getA(), object1.getB()); System.out.format("3 - The value of class attribute a is  $d\ln\pi$ , Thing.a); Thing object2 = new Thing(12); //create instance named object2 System.out.format("4 - Object 1 has values of:  $a = \d a$  and  $b = \d a \n$ ", Thing.getA(), object1.getB()); System.out.format("5 - Object 2 has values of: a =  $d$  and b =  $d\n$ , Thing.getA(), object2.getB()); System.out.format("6 - The value of class attribute a is  $d\ln\pi$ , Thing.a); Thing.setA(4); //change value of class attribute a System.out.forma $\sqrt{''7}$  - The value of class attribute a is  $d\n\pi$ , Thing.a); System.out.format("8 Object 1 has values of:  $a = *d$  and  $b = *d\sqrt{n}$ , Thing.getA(), object1.getB()); System.out.format("9 - Object 2 has values of:  $a = \frac{2}{3}d$  and  $b = \frac{2}{3}d \cdot \frac{\pi}{n}$ . Thing.getA(), object2.getB()); Thing object3 = new Thing();  $\sqrt{\alpha}$ System.out.format("10 - Object 1 ha  $:$ tB()); Changing the value of the class variable System.out.format("11 - Object 2 ha  $:$ tB()); System.out.format("12 - Object 3 ha  $:$ tB()); This line changes the value of the class System.out.format("13 - The value o variable a, with a static invocation of the Thing object4 = new Thing(); //crea System.out.format("14 - Object 1 ha  $:EB()$ ); setA method, passing the value of 4 to the System.out.format("15 - Object 2 ha  $:$ tB()); method. After executing this line, the value of  $\frac{1}{15}$ (i)); System.out.format("16 - Object 3 ha System.out.format("17 - Object 4 ha a will be 4.  $:$ tB()); System.out.format("18 - The value o }//end main method }//end class Thing

*COP 3330: In Class Practice #2 Page 15 © Dr. Mark Llewellyn*

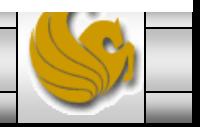

va

 $v_{19}$ 

 $J$  Thing 2.java

public static void main (String[] args) { System.out.format("1 - The value of class attribute a is %d", Thing.a); System.out.format(" - Note that no objects have yet been created. $\ln$ "); Thing object1 = new Thing(2); //create instance named object1 System.out.format("2 - Object 1 has values of:  $a = *d$  and  $b = *d\n$ ", Thing.getA(), object1.getB()); System.out.format("3 - The value of class attribute a is  $d\ln\pi$ , Thing.a); Thing object2 = new Thing(12); //create instance named object2 System.out.format("4 - Object 1 has values of: a = %d and b = %d\n", Thing.getA(), object1.getB()); System.out.format("5 - Object 2 has values of: a =  $d$  and b =  $d\n$ , Thing.getA(), object2.getB()); System.out.format("6 - The value of class attribute a is  $d\n\ln^n$ , Thing.a); Thing.setA(4); //change value of class attribute a System.out.format("7\_- The value of class attribute a is  $d\n\in$ , Thing.a); System.out.format("8 - Object 1 has values of:  $a = *d$  and  $b = *d\n$ , Thing.getA(), object1.getB()); System.out.format("9 - Object 2 has values of: a = %d and b = %d\n\n", Thing.getA(), object2.getB()); Thing object3 = new Thing();  $\sqrt{x}$  reate default instance named object3 System.out.format("10 - Object 1 ha  $:$ tB()); System.out.format("11 - Object 2 ha  $:$ tB()); System.out.format("12 - Object 3 ha Output Line  $#7$  $:$ tB()); System.out.format("13 - The value o Thing object4 = new Thing(); //crea Like lines #1, #3, and #6 this This line simply  $:$ tB()); System.out.format("14 - Object 1 ha prints the current value of the class variable a  $_{\text{tB}(1)}$ ; System.out.format("15 - Object 2 ha System.out.format("16 - Object 3 ha which is now 4.  $E(B());$ System.out.format("17 - Object 4 ha  $:$ tB()); System.out.format("18 - The value o }//end main method }//end class Thing

*COP 3330: In Class Practice #2 Page 16 © Dr. Mark Llewellyn*

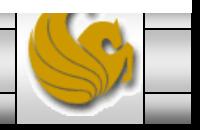

 $\Box$  Thing2.java

public static void main (String[] args) { System.out.format ("1 - The value of  $\sqrt{c}1$ Output Line #8 System.out.format(" - Note that no obj Thing object1 = new Thing(2); // $q$ reate System.out.format("2 - Object 1/has va This line has  $object1$  invoke both the  $\mathcal{E}$ System.out.format("3 - The value of cl  $qeta()$  and  $qeta()$  methods to return the Thing object2 = new Thing  $(12)'$ ; //creat System.out.format ("4 - Object 1 has vac Current values of these two characteristics. (a System.out.format("5 - Object 2 has va = 4 and  $b = 2$ )  $\mathcal{E}$ System.out.format(" $6 -$  The value of cl Thing.setA(4); //change value of class attribute a System.out.format("7 $\angle$  The value of class attribute a is  $d\$ n", Thing.a); System.out.format("8 - Object 1 has values of:  $a = *d$  and  $b = *d\n$ ", Thing.getA(), object1.getB()); System.out.format("9 - Object 2 has values of:  $a = \nabla b = \d(n \nabla r$ , Thing.getA(), object2.getB()); Thing object3 = new Thing(); //create default instance named object3 System.out.format("10 - Object 1 has values of:  $a = *d$  and  $b = *d\sqrt{n}$ , Thing.getA(), object1.getB()); System.out.format("11 - Object 2 has values of:  $a = \d a$  and  $b = \d a \n \d n$ ", Thing.getA(), object2.getB()); System.out.format("12 - Object 3 has values of:  $a = \nabla a$  and  $b = \nabla a \cdot n$ ", Thing.getA(), object3.getB()); System.out.format("13 - The value of class attribute a is  $d\ln\pi$ . Thing.a); Thing object4 = new Thing(); //create default instance named object3 System.out.format("14 - Object 1 has values of:  $a = \nabla a$  and  $b = \nabla a \cdot n$ ", Thing.getA(), object1.getB()); System.out.format("15 - Object 2 has values of:  $a = *d$  and  $b = *d\$ n", Thing.getA(), object2.getB()); System.out.format("16 - Object 3 has values of:  $a = \d$  and  $b = \d n$ ", Thing.getA(), object3.getB()); System.out.format("17 - Object 4 has values of:  $a = \d a$  and  $b = \d a \n \d n$ ", Thing.getA(), object4.getB()); System.out.format("18 - The value of class attribute a is  $d\$ n", Thing.a); }//end main method }//end class Thing

*COP 3330: In Class Practice #2 Page 17 © Dr. Mark Llewellyn*

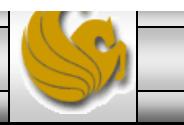

va

 $v_{19}$ 

 $\Box$  Thing2.java

public static void main (String[] args) { System.out.format("1 - The value of c) System.out.format(" - Note that no  $\phi$ Output Line #9 Thing object1 = new Thing(2); //create System.out.format("2 - Object 1 bas va  $\mathcal{E}$ System.out.format("3 - The value of cl This line has object2 invoke both the Thing object2 = new Thing (12) :///creat  $qeta()$  and  $qeta()$  methods to return the System.out.format("4 - Object 1 has va ٠. current values of these two characteristics. (a System.out.format("5 - Object 2 has va ٠. System.out.format("6 - The value of cl  $= 4$  and  $b = 12$ Thing.setA(4); //change  $/$ alue of class System.out.format("7 - The value of class accrimate a is System.out.format("8  $\neq$  Object 1 has values of: a = %d and b = %d\n", Thing.getA(), object1.getB()); System.out.format("9 - Object 2 has values of: a = %d and b = %d\n\n", Thing.getA(), object2.getB()); Thing object3 = new Thing(); //create default instance named object3 System.out.format("10 - Object 1 has values of:  $a = \d a$  and  $b = \d a \n \d n$ ", Thing.getA(), object1.getB()); System.out.format("11 - Object 2 has values of:  $a = \d a$  and  $b = \d a \n \d n$ ", Thing.getA(), object2.getB()); System.out.format("12 - Object 3 has values of:  $a = \nabla a$  and  $b = \nabla a \cdot n$ ", Thing.getA(), object3.getB()); System.out.format("13 - The value of class attribute a is  $d\ln\pi$ . Thing.a); Thing object4 = new Thing(); //create default instance named object3 System.out.format("14 - Object 1 has values of:  $a = \nabla a$  and  $b = \nabla a \cdot n$ ", Thing.getA(), object1.getB()); System.out.format("15 - Object 2 has values of:  $a = *d$  and  $b = *d\$ n", Thing.getA(), object2.getB()); System.out.format("16 - Object 3 has values of:  $a = \d$  and  $b = \d n$ ", Thing.getA(), object3.getB()); System.out.format("17 - Object 4 has values of:  $a = \d a$  and  $b = \d a \n \d n$ ", Thing.getA(), object4.getB()); System.out.format("18 - The value of class attribute a is  $d\$ n", Thing.a); }//end main method }//end class Thing

*COP 3330: In Class Practice #2 Page 18 © Dr. Mark Llewellyn*

va

 $v_{19}$  $\Box$  Thing2.java

public static void main (String[] args) { System out format ("1 - The value of class attribute a is  $d''$ , Thing a); System. out. format (" - Note that no objects have yet been created \n"). Thing object1 = new Thing(2); //cye Creating a third instance of the class System.out.format("2 - Object  $1$  has  $B()$  ) ; System.out.format("3 - The value of This line creates another instance of the Thing object2 = new Thing  $(12)$ ; //cr System.out.format("4 - Object 1 has class Thing. This instance is named (B()); System.out.format("5 -  $0$ ) ject 2 has  $:B()$  ) ; object3. When it is constructed using the System.out.format("6  $-\sqrt{\ }$ The value of Thing. setA(4); //change value of cl no-arg constructor, the b value assigned to System.out.format( $\sqrt{\frac{1}{\pi}}$  - The value of object3 is 1.System.out.format/("8 - Object 1 has  $t_{\rm B}$  ()); System.out.format("9 - Object 2 has values of: a = %d and b = %d\n\n", Thing.getA(), object2.getB()); Thing object3<sup>'</sup> = new Thing(); //create default instance named object3 System.out.format("10 - Object 1 has values of:  $a = *d$  and  $b = *d\sqrt{n}$ , Thing.getA(), object1.getB()); System.out.format("11 - Object 2 has values of:  $a = \d a$  and  $b = \d a \n \d n$ ", Thing.getA(), object2.getB()); System.out.format("12 - Object 3 has values of:  $a = \d$  and  $b = \d$ \n", Thing.getA(), object3.getB()); System.out.format("13 - The value of class attribute a is  $d\ln\pi$ , Thing.a); Thing object4 = new Thing(); //create default instance named object3 System.out.format("14 - Object 1 has values of: a = \% d and b = \\ddn", Thing.getA(), object1.getB()); System.out.format("15 - Object 2 has values of:  $a = *d$  and  $b = *d\$ n", Thing.getA(), object2.getB()); System.out.format("16 - Object 3 has values of:  $a = *d$  and  $b = *d\$ n". Thing.getA(), object3.getB()); System.out.format("17 - Object 4 has values of:  $a = \d a$  and  $b = \d a \n \d n$ ", Thing.getA(), object4.getB()); System.out.format("18 - The value of class attribute a is  $d\$ n", Thing.a); }//end main method }//end class Thing

*COP 3330: In Class Practice #2 Page 19 © Dr. Mark Llewellyn*

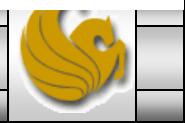

va

public static void main (String[] args) { System.out.format("1 - The value of class attribute a is %d", Thing.a); System.out.format(" - Note that no objects have yet been created. $\ln$ "); Thing object1 = new Thing(2); //create instance named object1 System.out.format("2 - Object 1 has  $()$  ) ; System.out.format("3 - The value of Output Line #10 Thing object2 = new Thing(12); // $c$ re System.out.format("4 - Object  $1$ /has  $3()$  ) : This line has  $object1$  invoke both the System.out.format("5 - Object  $\ell$  has  $\vert \phi(0) \rangle$  : System.out.format(" $6$  - The value of  $qeta()$  and  $qeta()$  methods to return the Thing.setA(4); //change value of cla current values of these two characteristics. (a System.out.format("7 - The value of  $= 4$  and  $b = 2$ ) System.out.format("8 - Object 1 has  $B()$  ) : System.out.format("9 - Object 2 has values of:  $a = sa$  and  $b = sa\sqrt{n\pi r}$ , Ining.getA(), object2.getB()); Thing object3 = new T/ing(); //create default instance named object3 System.out.format("10 - Object 1 has values of: a = \%d and b = \d\n", Thing.getA(), object1.getB()); System.out.format("11 - Object 2 has values of:  $a = \d a$  and  $b = \d a \n \d n$ ", Thing.getA(), object2.getB()); System.out.format("12 - Object 3 has values of:  $a = \{d \mid b = \{d\} \mid n$ ", Thing.getA(), object3.getB()); System.out.format("13 - The value of class attribute a is  $d\ln\pi$ , Thing.a); Thing object4 = new Thing(); //create default instance named object3 System.out.format("14 - Object 1 has values of: a = \% d and b = \\ddn", Thing.getA(), object1.getB()); System.out.format("15 - Object 2 has values of:  $a = *d$  and  $b = *d\$ n", Thing.getA(), object2.getB()); System.out.format("16 - Object 3 has values of: a = %d and b = %d\n", Thing.getA(), object3.getB()); System.out.format("17 - Object 4 has values of:  $a = \d a$  and  $b = \d a \n \d n$ ", Thing.getA(), object4.getB()); System.out.format("18 - The value of class attribute a is  $d\$ n", Thing.a); }//end main method }//end class Thing

*COP 3330: In Class Practice #2 Page 20 © Dr. Mark Llewellyn*

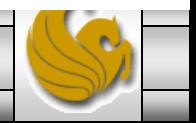

J UseWindChill.java va

 $v_{19}$  $\Box$  Thing2.java

public static void main (String[] args) { System.out.format("1 - The value of class attribute a is %d", Thing.a); System.out.format(" - Note that no Thing object1 = new Thing(2); //c $\sqrt{e}$  Output Line #11 System.out.format("2 - Object 1 Mas  $B()$  ) ; System.out.format("3 - The value of This line has object2 invoke both the Thing object2 = new Thing(12);  $\frac{1}{2}$  $qeta()$  and  $qeta()$  methods to return the System.out.format("4 - Object/1 has  $B()$  : System.out.format("5 - Object 2 has  $:B()$  ) ; current values of these two characteristics. (a System.out.format("6 - The value of  $= 4$  and  $b = 12$ Thing.setA(4); //change value of cl System.out.format("7 - The value of class attribute a is  $d\n$ ", Thing.a); System.out.format("8 - Opject 1 has values of: a = \% and b = \\n", Thing.getA(), object1.getB()); System.out.format("9 -  $\beta$ bject 2 has values of: a = %d and b = %d\n\n", Thing.getA(), object2.getB()); Thing object3 = new Thing(); //create default instance named object3 System.out.format("10/- Object 1 has values of: a = \%d and b = \&d\n", Thing.getA(), object1.getB()); System.out.format("11 - Object 2 has values of:  $a = *d$  and  $b = *d\sqrt{n}$ , Thing.getA(), object2.getB()); System.out.format("12 - Object 3 has values of:  $a = \{d \mid b = \{d\} \mid n$ ", Thing.getA(), object3.getB()); System.out.format("13 - The value of class attribute a is  $d\ln\pi$ , Thing.a); Thing object4 = new Thing(); //create default instance named object3 System.out.format("14 - Object 1 has values of: a = \% d and b = \\ddn", Thing.getA(), object1.getB()); System.out.format("15 - Object 2 has values of:  $a = *d$  and  $b = *d\$ n", Thing.getA(), object2.getB()); System.out.format("16 - Object 3 has values of: a = \% d and b = \d\n". Thing.getA(), object3.getB()); System.out.format("17 - Object 4 has values of:  $a = \d a$  and  $b = \d a \n \d n$ ", Thing.getA(), object4.getB()); System.out.format("18 - The value of class attribute a is  $d\$ n", Thing.a); }//end main method }//end class Thing

*COP 3330: In Class Practice #2 Page 21 © Dr. Mark Llewellyn*

J UseWindChill.java va

 $v_{19}$  $\Box$  Thing2.java

public static void main (String[] args) { System.out.format("1 - The value of class attribute a is %d", Thing.a); System.out.format(" - Note that no Thing object1 = new Thing(2);  $//$ c $/e$  Output Line #12 System.out.format("2 - Object 1  $\gamma$ as  $B()$  ) ; System.out.format("3 - The value of This line has object3 invoke both the Thing object2 = new Thing(12);  $\frac{1}{2}$  $qeta()$  and  $qeta()$  methods to return the System.out.format("4 - Object  $\Lambda$  has  $B()$  : System.out.format("5 - Object 2 has  $:B()$  ) ; current values of these two characteristics. (a System.out.format(" $6$  - The value of  $= 4$  and  $b = 1$ ) Thing.setA(4); //change value of cl System.out.format("7 - The value of class attribute a is  $d\n\in$ , Thing.a); System.out.format("8 - Object 1 has values of: a = %d and b = %d\n", Thing.getA(), object1.getB()); System.out.format("9 - Opject 2 has values of: a = \%d and b = \d\n\n", Thing.getA(), object2.getB()); Thing object3 = new Thing(); //create default instance named object3 System.out.format("10  $\neq$  Object 1 has values of: a = \%d and b = \&d\n", Thing.getA(), object1.getB()); System.out.format("11/- Object 2 has values of:  $a = *d$  and  $b = *d\sqrt{n}$ , Thing.getA(), object2.getB()); System.out.format("12 - Object 3 has values of:  $a = *d$  and  $b = *d\$ n", Thing.getA(), object3.getB()); System.out.format("13 - The value of class attribute a is  $d\ln\pi$ , Thing.a); Thing object4 = new Thing(); //create default instance named object3 System.out.format("14 - Object 1 has values of: a = \% d and b = \\ddn", Thing.getA(), object1.getB()); System.out.format("15 - Object 2 has values of:  $a = *d$  and  $b = *d\$ n", Thing.getA(), object2.getB()); System.out.format("16 - Object 3 has values of: a = %d and b = %d\n", Thing.getA(), object3.getB()); System.out.format("17 - Object 4 has values of:  $a = \d a$  and  $b = \d a \n \d n$ ", Thing.getA(), object4.getB()); System.out.format("18 - The value of class attribute a is  $d\$ n", Thing.a); }//end main method }//end class Thing

*COP 3330: In Class Practice #2 Page 22 © Dr. Mark Llewellyn*

va

public static void main (String[] args) { System.out.format("1 - The value of class attribute a is %d", Thing.a); System.out.format(" - Note that no objects have yet been created. $\ln$ "); Thing object1 = new Thing(2);  $//$ cre System.out.format("2 - Object 1 has  $B()$  ) ; Output Line #13 System.out.format("3 - The value/of Thing object2 = new Thing(12);  $/$  cr Like lines #1, #3 and #6, this line simply System.out.format("4 - Object  $\hat{\chi}$  has  $B()$  ) : System.out.format("5 - Object/2 has (B()); prints the current value of the class variable a System.out.format(" $6$  - The value of which is still 4. Thing.setA(4); //change value of cl System.out.format("7 - The value of System.out.format("8 - Object 1 has values of: a = %d and b = %d\n", Thing.getA(), object1.getB()); System.out.format("9 - Object 2 has values of: a = %d and b = %d\n\n", Thing.getA(), object2.getB()); Thing object3 = new Thing(); //create default instance named object3 System.out.format("10 - Object 1 has values of:  $a = *d$  and  $b = *d\sqrt{n}$ , Thing.getA(), object1.getB()); System.out.format("11  $\neq$  Object 2 has values of: a = \\d and b = \\dam', Thing.getA(), object2.getB()); System.out.format("12/- Object 3 has values of:  $a = *d$  and  $b = *d\sqrt{n}$ , Thing.getA(), object3.getB()); System.out.format("13 - The value of class attribute a is  $d\ln\pi$ . Thing.a); Thing object4 = new Thing(); //create default instance named object3 System.out.format("14 - Object 1 has values of:  $a = \nabla a$  and  $b = \nabla a \cdot n$ ", Thing.getA(), object1.getB()); System.out.format("15 - Object 2 has values of:  $a = *d$  and  $b = *d\$ n", Thing.getA(), object2.getB()); System.out.format("16 - Object 3 has values of: a = %d and b = %d\n", Thing.getA(), object3.getB()); System.out.format("17 - Object 4 has values of:  $a = \d a$  and  $b = \d a \n \d n$ ", Thing.getA(), object4.getB()); System.out.format("18 - The value of class attribute a is  $d\$ n", Thing.a); }//end main method }//end class Thing

*COP 3330: In Class Practice #2 Page 23 © Dr. Mark Llewellyn*

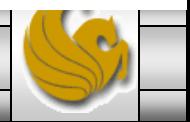

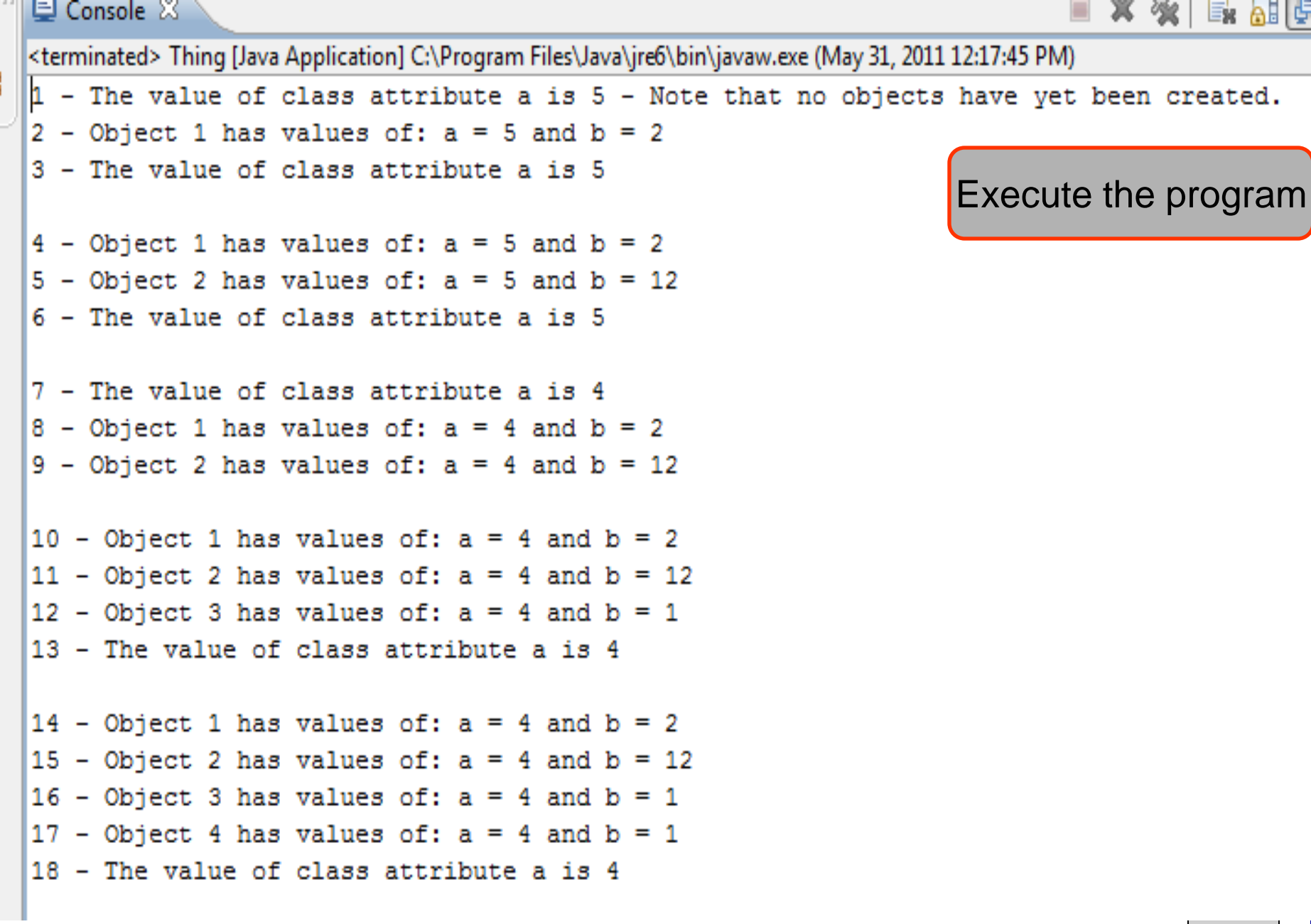

*COP 3330: In Class Practice #2 Page 24 © Dr. Mark Llewellyn*

 $\bar{\theta}$ 

情

J UseWindChill.java va

 $v_{19}$ 

 $\Box$  Thing2.java

public static void main (String[] args) { System out format ("1 - The value of class attribute a is  $d''$ , Thing a); System. out. format (" - Note that no objects have yet been created \n"). Thing object1 = new Thing(2);  $//$ cre System.out.format("2 - Object 1  $\log$ (B()); Creating a fourth instance of the class System.out.format("3 - The value of Thing object2 = new Thing(12);///cr This line creates another instance of the System.out.format("4 - Object 1 has  $B()$  ) : class Thing. This instance is named System.out.format("5 - Obje $\sqrt{t}$  2 has  $:B()$  ) ; System.out.format(" $6$  - The value of object4. When it is constructed using the Thing.setA(4); //change  $\sqrt{a}$ lue of cl no-arg constructor, the  $\mathbf b$  value assigned to System.out.format("7 -  $\pi$ he value of object4 is 1. Note that while object3 and System.out.format("8  $-$ Object 1 has  $|B()$  ) ; System.out.format("9 / Object 2 has  $f$ etB());  $object$  4 have the same values for their  $b$ Thing object3 = new Thing(); //crea attribute they are not the same object!System.out.format  $\sqrt{10}$  - Object 1 ha  $:$ tB()); System.out.format/("11 - Object 2 ha  $E(B());$ System.out.format ("12 - Object 3 has values of: a = %d and b = %d\n", Thing.getA(), object3.getB()); System.out.format("13 - The value of class attribute a is  $d\ln\pi$ , Thing.a); Thing object4 = new Thing(); //create default instance named object3 System.out.format("14 - Object 1 has values of:  $a = \n{d}$  and  $b = \n{d}{n}$ ", Thing.getA(), object1.getB()); System.out.format("15 - Object 2 has values of:  $a = *d$  and  $b = *d\sqrt{n}$ , Thing.getA(), object2.getB()); System.out.format("16 - Object 3 has values of:  $a = \n{d}$  and  $b = \n{d}{n}$ , Thing.getA(), object3.getB()); System.out.format("17 - Object 4 has values of:  $a = \d a$  and  $b = \d a \n \d n$ ", Thing.getA(), object4.getB()); System.out.format("18 - The value of class attribute a is  $d\n\in$ , Thing.a); }//end main method }//end class Thing

*COP 3330: In Class Practice #2 Page 25 © Dr. Mark Llewellyn*

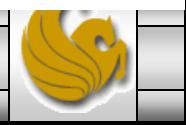

va

public static void main (String[] args) { System.out.format("1 - The value of class attribute a is %d", Thing.a); System.out.format(" - Note that no objects have yet been created. $\ln$ "); Thing object1 = new Thing(2); //create instance named object1 System.out.format("2 - Object 1 has  $()$  ) ; System.out.format("3 - The value of Output Line #14 Thing object2 = new Thing(12); // $q$ re System.out.format("4 - Object 1  $\n$  $3()$  ) : This line has  $object1$  invoke both the System.out.format("5 - Object 2  $has$  $\vert \phi(0) \rangle$  : System.out.format(" $6$  - The value of  $qeta()$  and  $qeta()$  methods to return the Thing.setA(4); //change value of cla current values of these two characteristics. (a System.out.format("7 - The value of  $= 4$  and  $b = 2$ ) System.out.format("8 - Objec $\ell$  1 has  $B()$  ) : System.out.format("9 - Object 2 has values of:  $a = sa$  and  $p = sa\sqrt{n/n}$ , ining.getA(), object2.getB()); Thing object3 = new Thing( $\frac{1}{2}$ ; //create default instance named object3 System.out.format("10 - Opject 1 has values of: a = \%d and b = \d\n", Thing.getA(), object1.getB()); System.out.format("11 -  $\oint$ bject 2 has values of: a = \}d and b = \{\n", Thing.getA(), object2.getB()); System.out.format("12 - Object 3 has values of:  $a = *d$  and  $b = *d\sqrt{n}$ , Thing.getA(), object3.getB()); System.out.format("13 f The value of class attribute a is  $d\ln\pi$ , Thing.a); Thing object4 = new Tying(); //create default instance named object3 System.out.format("14 - Object 1 has values of:  $a = \n{d}$  and  $b = \n{d}{n}$ ", Thing.getA(), object1.getB()); System.out.format("15 - Object 2 has values of:  $a = *d$  and  $b = *d\$ n", Thing.getA(), object2.getB()); System.out.format("16 - Object 3 has values of:  $a = *d$  and  $b = *d\n$ ", Thing.getA(), object3.getB()); System.out.format("17 - Object 4 has values of:  $a = \d a$  and  $b = \d a \n \d n$ ", Thing.getA(), object4.getB()); System.out.format("18 - The value of class attribute a is  $d\$ n", Thing.a); }//end main method }//end class Thing

*COP 3330: In Class Practice #2 Page 26 © Dr. Mark Llewellyn*

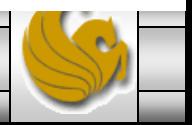

J UseWindChill.java va

 $v_{19}$  $\Box$  Thing2.java

public static void main (String[] args) { System.out.format("1 - The value of class attribute a is %d", Thing.a); System.out.format(" - Note that no Thing object1 = new Thing(2);  $//$ cre Output Line #15 System.out.format("2 - Object 1 has  $B()$  ) ; System.out.format("3 - The value/of This line has object2 invoke both the Thing object2 = new Thing(12); /cr  $qeta()$  and  $qeta()$  methods to return the System.out.format("4 - Object 1  $B()$  : has System.out.format("5 - Object  $\ell$  has  $:B()$  ) ; current values of these two characteristics. (a System.out.format("6 - The value of  $= 4$  and  $b = 12$ Thing.setA(4); //change value of cl System.out.format("7 - The value of class attribute a is  $d\n\in$ , Thing.a); System.out.format("8 - Object 1 has values of: a = \%d and b = \d\n", Thing.getA(), object1.getB()); System.out.format("9 - Object 2 has values of: a = \%d and b = \d\n\n", Thing.getA(), object2.getB()); Thing object3 = new Thing  $\beta$ ; //create default instance named object3 System.out.format("10 - Object 1 has values of: a = \%d and b = \d\n", Thing.getA(), object1.getB()); System.out.format("11 -  $\oint$ bject 2 has values of: a = \}d and b = \{\n", Thing.getA(), object2.getB()); System.out.format("12 - Object 3 has values of:  $a = *d$  and  $b = *d\sqrt{n}$ , Thing.getA(), object3.getB()); System.out.format("13  $\rightarrow$  The value of class attribute a is  $d\ln\pi$ , Thing.a); Thing object4 = new Thing(); //create default instance named object3 System.out.format("14/- Object 1 has values of: a = \%d and b = \&d\n", Thing.getA(), object1.getB()); System.out.format("15 - Object 2 has values of:  $a = *d$  and  $b = *d\$ n", Thing.getA(), object2.getB()); System.out.format("16 - Object 3 has values of:  $a = *d$  and  $b = *d\$ n". Thing.getA(), object3.getB()); System.out.format("17 - Object 4 has values of:  $a = \d a$  and  $b = \d a \n \d n$ ", Thing.getA(), object4.getB()); System.out.format("18 - The value of class attribute a is  $d\$ n", Thing.a); }//end main method }//end class Thing

*COP 3330: In Class Practice #2 Page 27 © Dr. Mark Llewellyn*

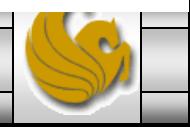

public static void main (String[] args) { System.out.format("1 - The value of class attribute a is %d", Thing.a); System.out.format(" - Note that no objects have yet been created. $\ln$ "); Thing object1 = new Thing(2); //create instance named object1 System.out.format("2 - Object 1 has values of: a = %d and b = %d\n", Thing.getA(), object1.getB()); System.out.format("3 - The value of class attribute a is  $d\ln\pi$ , Thing.a); Thing object2 = new Thing(12); //create instance named object2 System.out.format("4 - Object 1 has  $B()$  ) ; System.out.format("5 - Object 2 h/s Output Line #16 (B()); System.out.format(" $6$  - The value/of Thing.setA(4); //change value of cl This line has object3 invoke both the System.out.format("7 - The value of getA() and getB() methods to return the System.out.format("8 - Object/1 has  $:B()$  ) : System.out.format("9 - Object 2 has current values of these two characteristics. (a  $letB()$ ; Thing object3 = new Thing()  $\frac{1}{2}$  //crea  $= 4$  and  $b = 1$ ) System.out.format("10 - Object 1 ha  $E(B());$ System.out.format("11 - Object 2 has values of: a =  $d$  and b =  $d\n$ ", Thing.getA(), object2.getB()); System.out.format("12 - Object 3 has values of: a =  $d$  and b =  $d\nN$ ", Thing.getA(), object3.getB()); System.out.format("13 -  $f$ he value of class attribute a is  $d\ln\pi$ , Thing.a); Thing object4 = new Thing(); //create default instance named object3 System.out.format("14  $\neq$  Object 1 has values of: a = \\del and b = \\deln", Thing.getA(), object1.getB()); System.out.format("15<sup> $\ell$ </sup> - Object 2 has values of: a = \%d and b = \&d\n", Thing.getA(), object2.getB()); System.out.format("16 - Object 3 has values of: a = \% d and b = \d\n". Thing.getA(), object3.getB()); System.out.format("17 - Object 4 has values of:  $a = \d a$  and  $b = \d a \n \d n$ ", Thing.getA(), object4.getB()); System.out.format("18 - The value of class attribute a is  $d\n\in$ , Thing.a); }//end main method }//end class Thing

*COP 3330: In Class Practice #2 Page 28 © Dr. Mark Llewellyn*

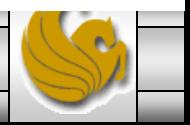

public static void main (String[] args) { System.out.format("1 - The value of class attribute a is %d", Thing.a); System.out.format(" - Note that no objects have yet been created. $\ln$ "); Thing object1 = new Thing(2); //create instance named object1 System.out.format("2 - Object 1 has values of: a = %d and b = %d\n", Thing.getA(), object1.getB()); System.out.format("3 - The value of class attribute a is  $d\ln\pi$ , Thing.a); Thing object2 = new Thing(12); //create instance named object2 System.out.format("4 - Object 1 has  $B()$  ) ; System.out.format("5 - Object 2 h/s Output Line #17 (B()); System.out.format(" $6$  - The value/of Thing.setA(4); //change value of cl This line has  $object4$  invoke both the System.out.format("7 - The value of getA() and getB() methods to return the System.out.format("8 - Object  $\Lambda$  has  $:B()$  ) : current values of these two characteristics. (a System.out.format("9 - Object 2 has  $letB()$ ; Thing object3 = new Thing();  $\frac{1}{2}$  //crea  $= 4$  and  $b = 1$ ) System.out.format("10 - Object 1 ha  $E(B());$ System.out.format("11 - Object 2 has values of: a =  $d$  and b =  $d\n$ ", Thing.getA(), object2.getB()); System.out.format("12 - Object 3 has values of: a = \%d and b = \d\n", Thing.getA(), object3.getB()); System.out.format("13 - The value of class attribute a is  $d\ln\pi$ , Thing.a); Thing object4 = new Thing(); //create default instance named object3 System.out.format("14  $\rightarrow$  Object 1 has values of: a = \\d and b = \\dam', Thing.getA(), object1.getB()); System.out.format("15  $\neq$  Object 2 has values of: a = \%d and b = \&d\n", Thing.getA(), object2.getB()); System.out.format("16/- Object 3 has values of:  $a = *d$  and  $b = *d\sqrt{n}$ , Thing.getA(), object3.getB()); System.out.format("17 - Object 4 has values of:  $a = \d a$  and  $b = \d a \n \d n$ ", Thing.getA(), object4.getB()); System.out.format("18 - The value of class attribute a is  $d\n\in$ , Thing.a); }//end main method }//end class Thing

*COP 3330: In Class Practice #2 Page 29 © Dr. Mark Llewellyn*

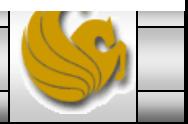

 $J$  Thing 2.java

public static void main (String[] args) { System.out.format("1 - The value of class attribute a is %d", Thing.a); System.out.format(" - Note that no objects have yet been created. $\ln$ "); Thing object1 = new Thing(2); //create instance named object1 System.out.format("2 - Object 1 has values of:  $a = *d$  and  $b = *d\n$ ", Thing.getA(), object1.getB()); System.out.format("3 - The value of class attribute a is  $d\ln\pi$ , Thing.a); Thing object2 = new Thing(12); //create instance named object2 System.out.format("4 - Object 1 has values of:  $a = \d$  and  $b = \d n$ ", Thing.getA(), object1.getB()); System.out.format("5 - Object 2 has values of: a =  $d$  and b =  $d\n$ , Thing.getA(), object2.getB()); System.out.format(" $6$  - The value  $\rho$ Thing. setA(4): //change value of  $\sqrt{c}$  Output Line #18 System.out.format("7 - The value of System.out.format("8 - Object 2  $\textsf{tB}()$  ) ; ha System.out.format ("9 - Object/2 ha, Like lines #1, #3, #6,and #13, this line simply  $qetB()$ ; Thing object3 = new Thing();  $\frac{1}{2}$  //cre prints the current value of the class variable a System.out.format("10 - Object 1 h  $letB()$ ; which is still 4. System.out.format("11 - Object 2 h  $letB()$ ; System.out.format("12 - Object 3 h  $letB()$ ; System.out.format("13 - The value of class attribute a is  $d\ln\pi$ , Thing.a); Thing object4 = new Thing(); //create default instance named object3 System.out.format("14 - Object 1 has values of:  $a = *d$  and  $b = *d\sqrt{n}$ , Thing.getA(), object1.getB()); System.out.format("15  $\neq$  Object 2 has values of: a = \\d and b = \\dam', Thing.getA(), object2.getB()); System.out.format("16/- Object 3 has values of:  $a = *d$  and  $b = *d\sqrt{n}$ , Thing.getA(), object3.getB()); System.out.format("1/ - Object 4 has values of:  $a = *d$  and  $b = *d\sqrt{n}$ , Thing.getA(), object4.getB()); System.out.format("18 - The value of class attribute a is  $d\n\in$ ", Thing.a); }//end main method }//end class Thing

*COP 3330: In Class Practice #2 Page 30 © Dr. Mark Llewellyn*

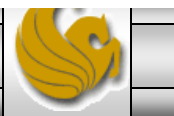

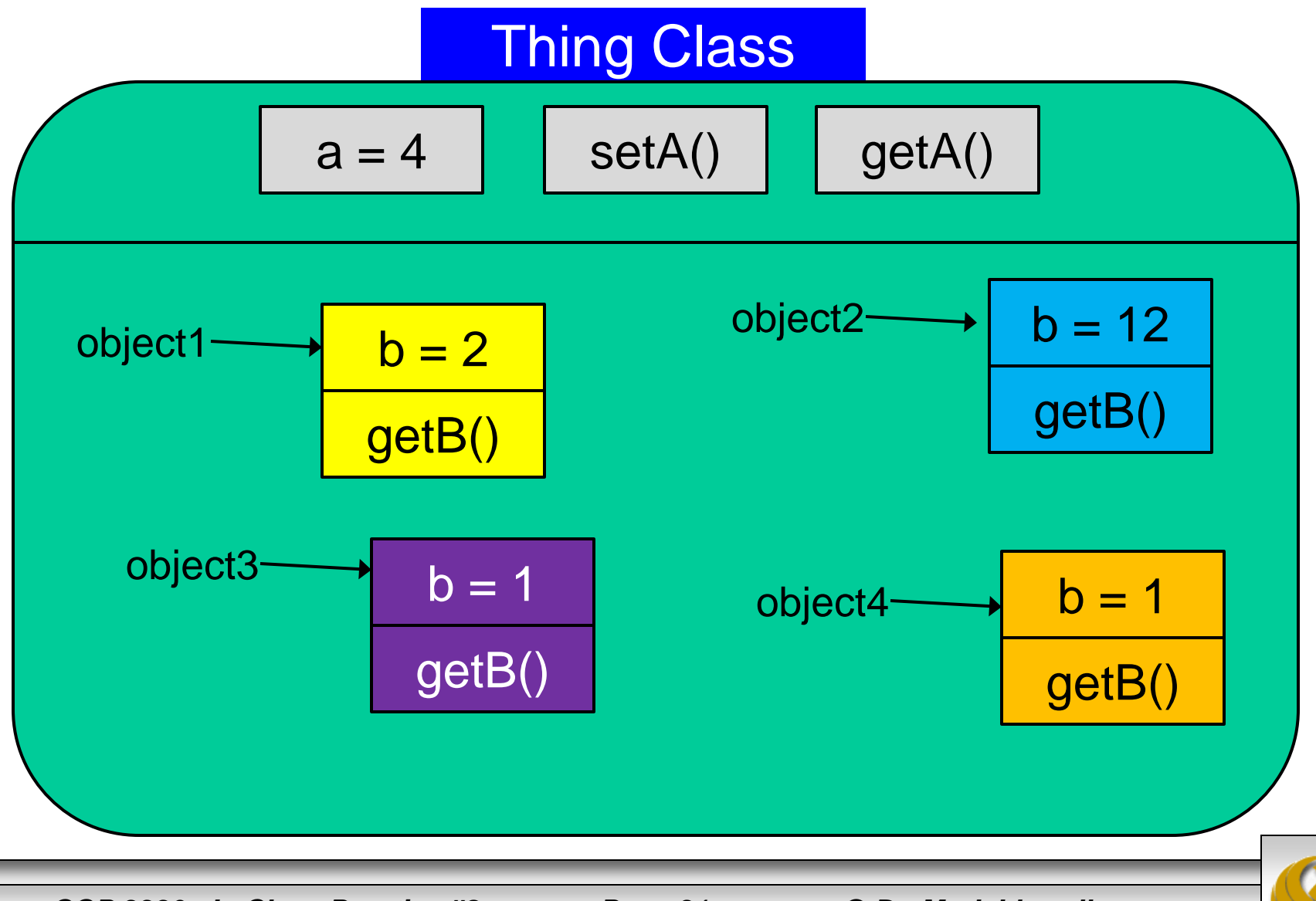

*COP 3330: In Class Practice #2 Page 31 © Dr. Mark Llewellyn*

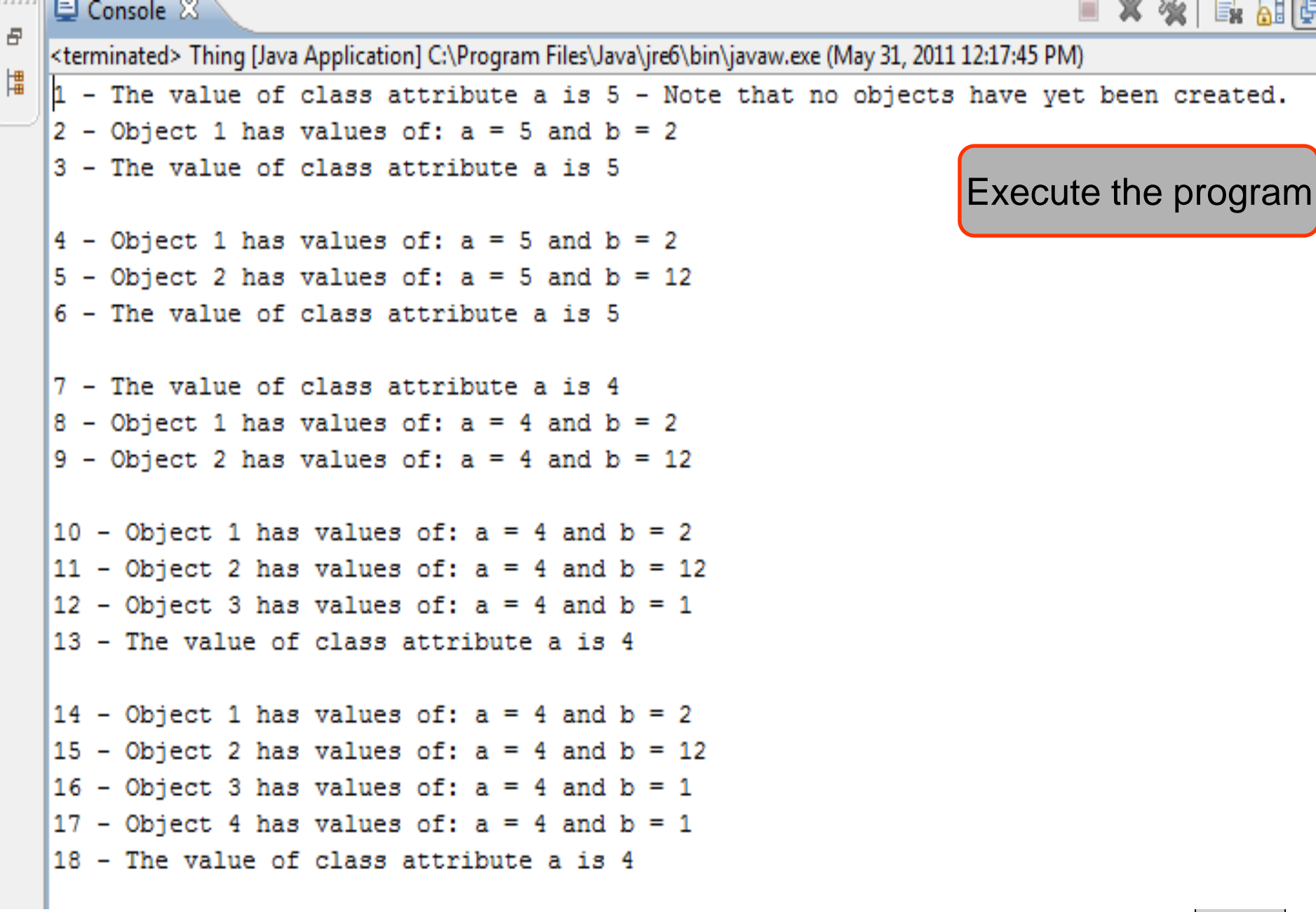

*COP 3330: In Class Practice #2 Page 32 © Dr. Mark Llewellyn*